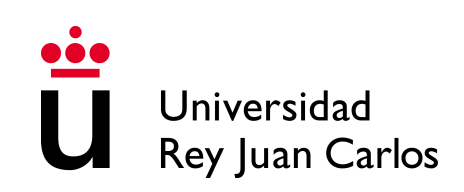

# Práctica individual 1

Diseño y Análisis de Algoritmos

- Los códigos tendrán que probarse con Mooshak
	- [gibson.escet.urjc.es/](http://gibson.escet.urjc.es/~mooshak) $\sim$ mooshak
	- Registrarse en Mooshak:
		- ˝ El nombre debe tener el formato "NombreApellidos", por ejemplo: AntonioMunozPerez (todo junto, con iniciales en mayúsculas, sin tildes ni eñes)
		- $\circ$  El grupo es el asociado a la titulación y número de expediente del alumno. De no aparecer en el listado el alumno deberá ponerse en contacto con los profesores de la asignatura.
- Los ficheros fuente correctos se comprimirán en un solo archivo (.zip o .rar) y se  $s$ ubirán $t$ ambién al campus virtual
- $\blacksquare$  No se entregará una memoria
- $\blacksquare$  Fecha límite: Se especificará en el campus virtual
- $\blacksquare$  5% de la nota final

# **Índice**

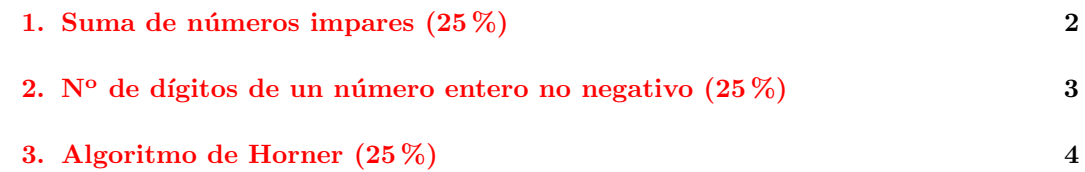

- - -

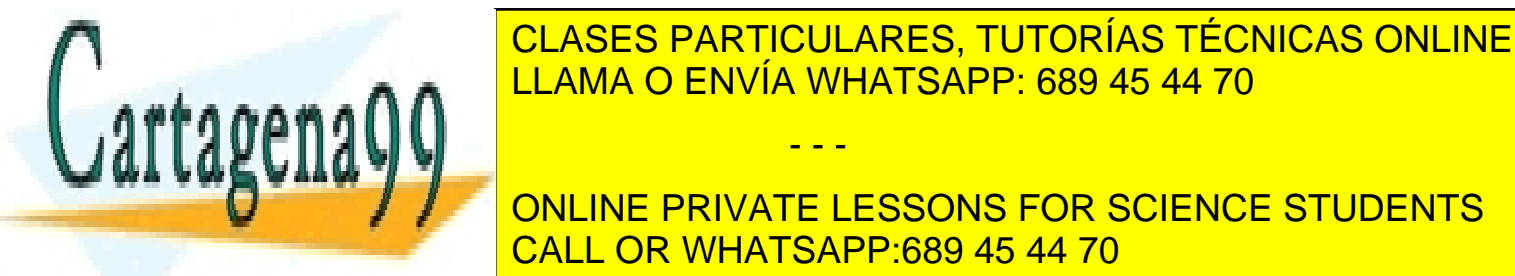

LLAMA O ENVÍA WHATSAPP: 689 45 44 70

ONLINE PRIVATE LESSONS FOR SCIENCE STUDENTS CALL OR WHATSAPP:689 45 44 70

# <span id="page-1-0"></span>1. Suma de números impares  $(25\%)$

### 1.1. Introducción

Algunas series se pueden calcular mediante simple fórmulas. Otras series más complejas se pueden hallar mediante procesos iterativos o recursivos. En este ejercicio implementar´eis un algoritmo RECURSIVO para hallar el valor de un suma de números impares.

### 1.2. Enunciado del problema

Se pide implementar un programa RECURSIVO que, dada un determinado entero no negativo n, calcule la siguiente serie:

$$
S(n) = \sum_{i=1}^{n} (2i - 1)
$$

#### 1.2.1. Descripción de la entrada

En la primera línea se especifica  $n$ , seguido de un salto de línea.

### 1.2.2. Descripción de la salida

En la salida se escribirá  $S(n)$ , seguido de un salto de línea.

#### 1.2.3. Ejemplo de entrada

 $4e$ 

### 1.2.4. Salida para el ejemplo de entrada

 $16<$ 

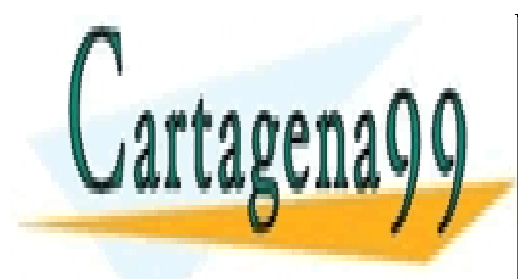

CLASES PARTICULARES, TUTORÍAS TÉCNICAS ONLINE LLAMA O ENVÍA WHATSAPP: 689 45 44 70

# ONLINE PRIVATE LESSONS FOR SCIENCE STUDENTS CALL OR WHATSAPP:689 45 44 70

2

- - -

# <span id="page-2-0"></span>2. N<sup>o</sup> de dígitos de un número entero no negativo  $(25\%)$

## 2.1. Introducción

El número de dígitos de un número entero no negativo se puede calcular mediante una fórmula, de manera iterativa, y también recursiva. En este ejercicio implementaréis el algoritmo RECURSIVO.

## 2.2. Enunciado del problema

Se pide implementar un programa RECURSIVO que reciba un número entero  $x > 0$ , e imprima el número de cifras que contiene.

### 2.2.1. Descripción de la entrada

La entrada contiene el número entero  $x$ , seguido de un salto de línea.

### 2.2.2. Descripción de la salida

La salida contiene el número de cifras de  $x$ , seguido de un salto de línea.

### 2.2.3. Ejemplo de entrada

5234<sup>e</sup>

## 2.2.4. Salida para el ejemplo de entrada

 $4e$ 

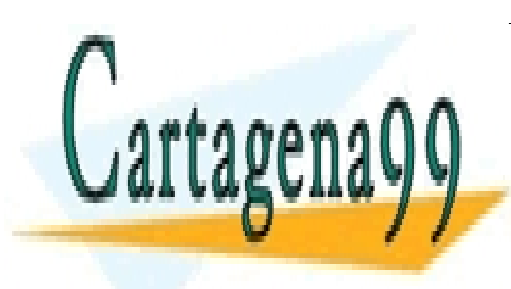

CLASES PARTICULARES, TUTORÍAS TÉCNICAS ONLINE LLAMA O ENVÍA WHATSAPP: 689 45 44 70

# ONLINE PRIVATE LESSONS FOR SCIENCE STUDENTS CALL OR WHATSAPP:689 45 44 70

3

- - -

# <span id="page-3-0"></span>3. Algoritmo de Horner (25 %)

### 3.1. Introducción

En este ejercicio veremos el algoritmo de Horner, para evaluar polinomios de manera eficiente. En concreto, evalúa un polinomio de grado  $n$  utilizando solamente  $n$  multiplicaciones. La clave detrás del algoritmo de Horner es la descomposición de un polinomio  $p(x)$  de grado n de la siguiente manera:

$$
p(x,d) = d_1 + x(d_2 + x(d_3 + \dots + x(d_n + d_{n+1}x) \dots))
$$

donde d representa los coeficientes del polinomio de grado  $n$ . En concreto,  $d_1$  es la constante, mientras que  $d_{n+1}$  es el coeficiente asociado al término  $x^n$ .

### 3.2. Enunciado del problema

Se pide implementar el algoritmo de Horner según la siguiente descomposición RECURSIVA:

$$
f(d, \text{inic}, \text{fin}, x) = \begin{cases} d_{\text{fin}} & \text{si inic = fin} \\ d_{\text{inic}} + x \cdot f(d, \text{inic} + 1, \text{fin}, x) & \text{si inic < fin} \end{cases}
$$

Se supone que  $n < 10$ . De esta manera,  $f(d, 1, n+1, x)$  devuelve el valor del polinomio  $(\text{definido por } d)$  evaluado en x.

### 3.2.1. Descripción de la entrada

La primera línea de la entrada contendrá el grado del polinomio  $n$ . La segunda línea contendrá los  $n + 1$  coeficientes (reales) del polinomio p a evaluar. El primer número introducido será el coeficiente asociado al término de mayor grado, mientras que el último será la constante del polinomio. La tercera línea contendrá el valor real  $x$ , y un salto de línea.

#### 3.2.2. Descripción de la salida

Se escribirá el resultado de evaluar  $p(x, d)$ , con exactamente 3 cifras decimales, seguido de un salto de línea.

### 3.2.3. Ejemplo de entrada

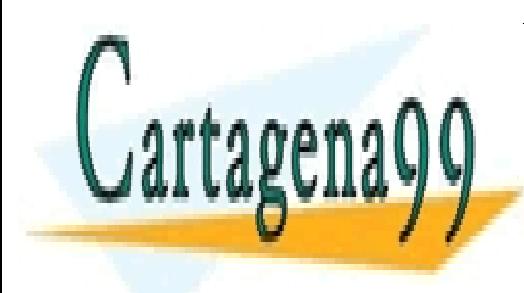

 $3\leftarrow$ CLASES PARTICULARES, TUTORÍAS TÉCNICAS ONLINE 2ê LLAMA O ENVÍA WHATSAPP: 689 45 44 70 3.2.4. Salida para el ejemplo de entrada - - -

ONLINE PRIVATE LESSONS FOR SCIENCE STUDENTS CALL OR WHATSAPP:689 45 44 70

4

# <span id="page-4-0"></span>4. Recursividad con bucle (25 %)

### 4.1. Introducción

Emplear recursividad no implica que no se puedan usar bucles. En este ejercicio veremos un ejemplo.

### 4.2. Enunciado del problema

Se pide implementar un programa RECURSIVO que lea un número entero positivo *n*, y calcule  $f(n)$ , que se define así:

$$
f(n) = \begin{cases} 1 & \text{si } n = 1, 2\\ 1 + \sum_{i=1}^{n-2} f(i) & \text{si } n \ge 3 \end{cases}
$$

En este ejemplo  $f(n)$  resulta ser un número entero.

### 4.2.1. Descripción de la entrada

En la primera línea se especifica  $n$ , seguido de un salto de línea.

### 4.2.2. Descripción de la salida

En la salida se escribirá  $f(n)$ , seguido de un salto de línea.

### 4.2.3. Ejemplo de entrada

 $6e$ 

### 4.2.4. Salida para el ejemplo de entrada

 $8e$ 

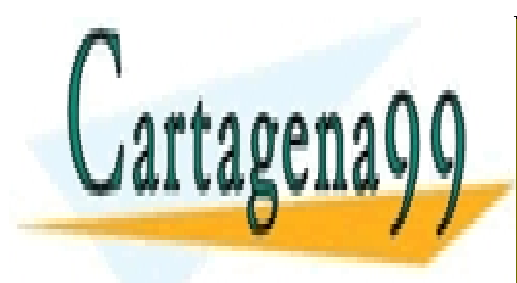

CLASES PARTICULARES, TUTORÍAS TÉCNICAS ONLINE LLAMA O ENVÍA WHATSAPP: 689 45 44 70

# ONLINE PRIVATE LESSONS FOR SCIENCE STUDENTS CALL OR WHATSAPP:689 45 44 70

5

- - -